# radare 2

#### $@lacon'10$

nibble nibble@develsec.org

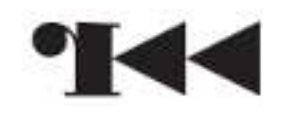

#### FatBins

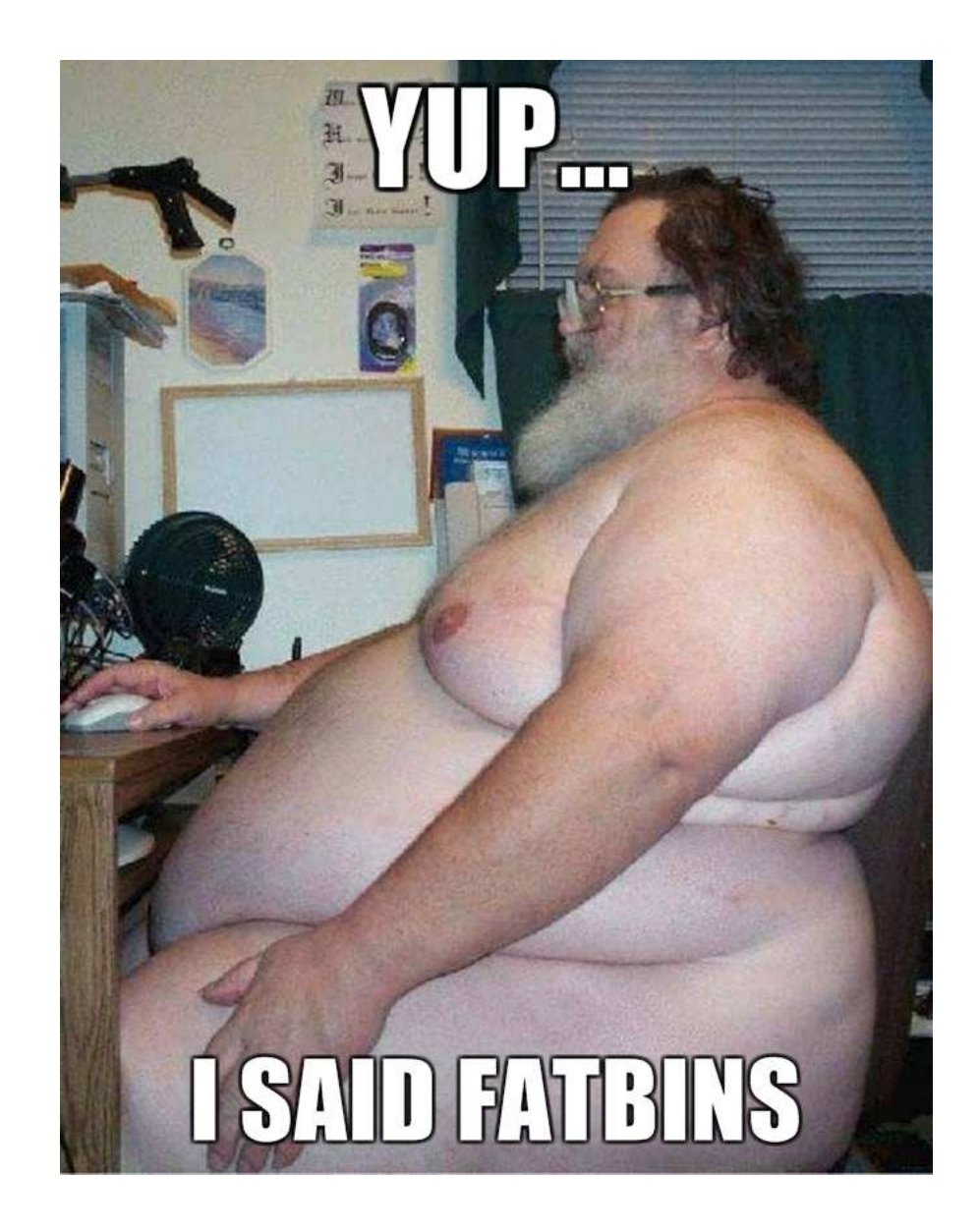

# Brief description of RBin

Header analysis

Supports:

- ELF32, ELF64, PE32, PE32+, MACH-O, MACH-O64, CLASS...
- FatMach-O, dyld cache, FatBins in general

Completely written from scratch, keeping in mind:

- Reversing (imports , symbols , sections , libs , relocs ...)
- Minimalism

API is format-agnostic

#### FatBins

#### What?

Several bins encapsulated into a single file

Why?

- Portability
- Makes linkage easier in the case of libs
- **Optimization**

How?

-RBinXtrPlugin

### RBinXtrPlugin

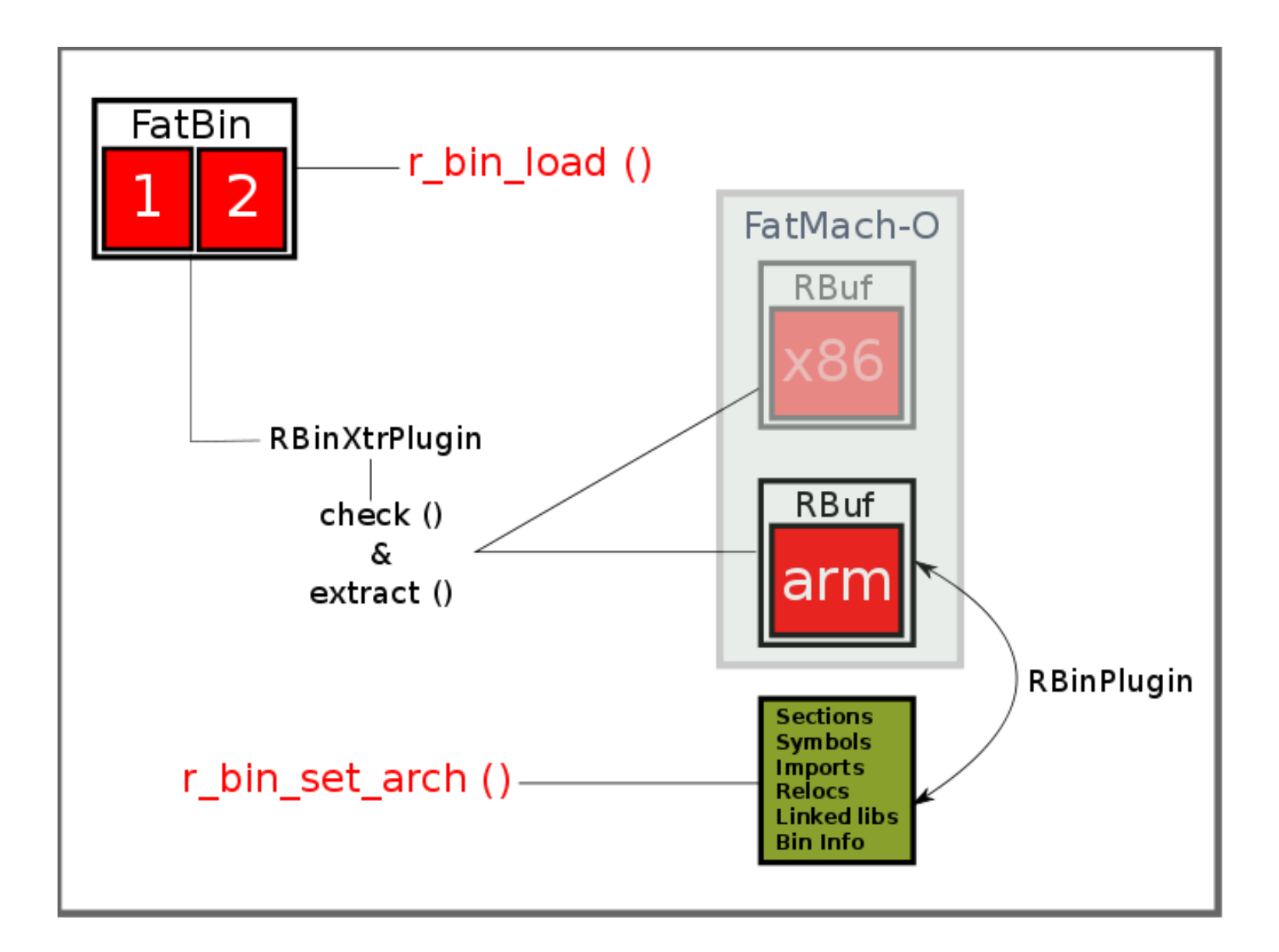

#### Demos (RBin)

RBinXtrPlugin

Agnostic API

```
var bin = new RBin ();

if (bin.load (args[1], false) != 1)
error ("Cannot open binary file0);var baddr = bin.get_baddr();
foreach (var scn in bin.get_sections ())
print ("0x%08"+uint64.FORMAT_MODIFIER+
"x - %05i %s0, baddr+scn.rva,scn.size, scn.name);
```
# Melting together the analysis libs

In r2, analysis is handled by...

RBin: Header level

RAnal: Code and Data levels (functions, bbs, refs...)

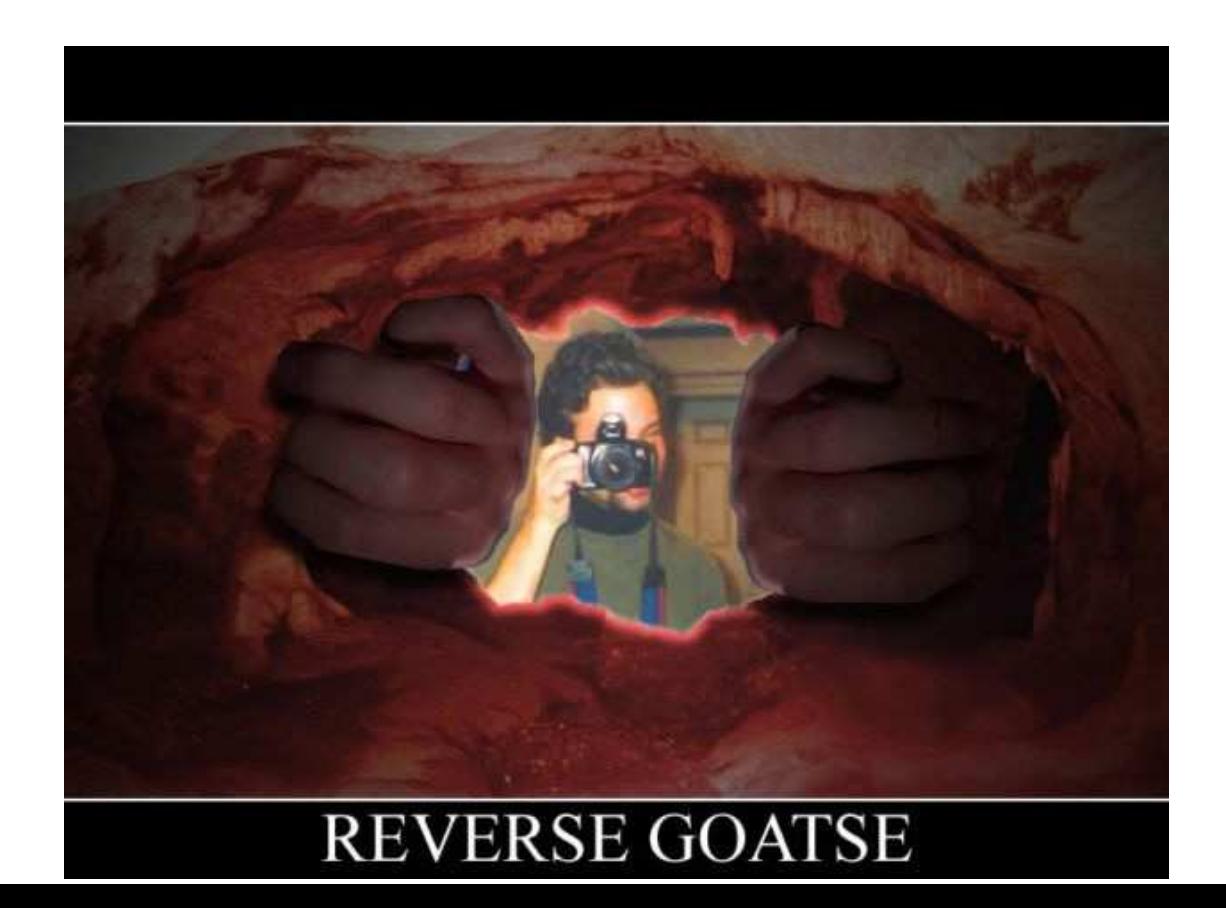

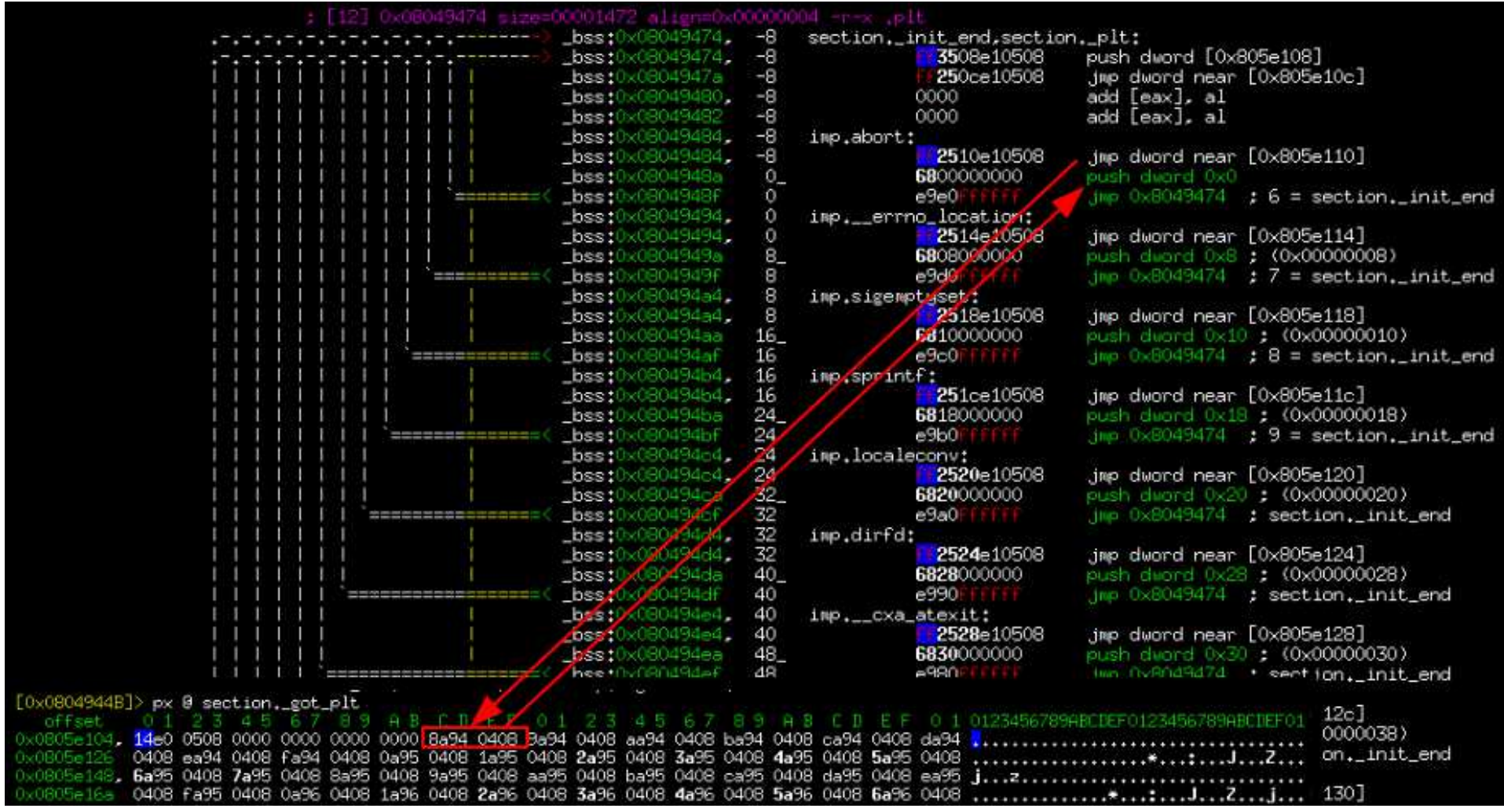

Analyze entrypoint

Get init address

Write the payload into init

Push MAGIC

jump to the first PLT entry

Get the reloc offset of the target import

Point it to the payload

LD\_PRELOAD library containing hijacked import

#### 1st time:

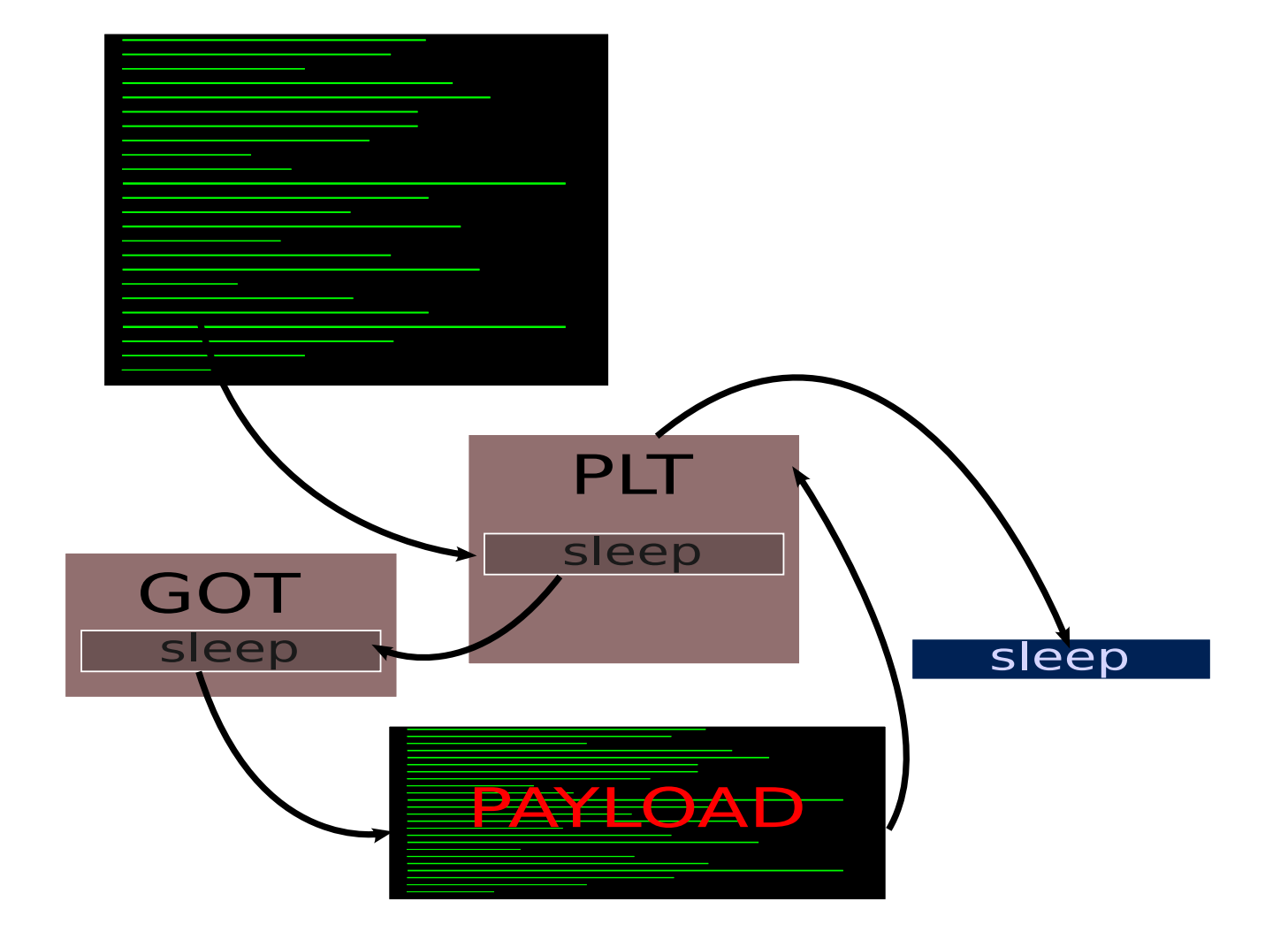

#### Next time:

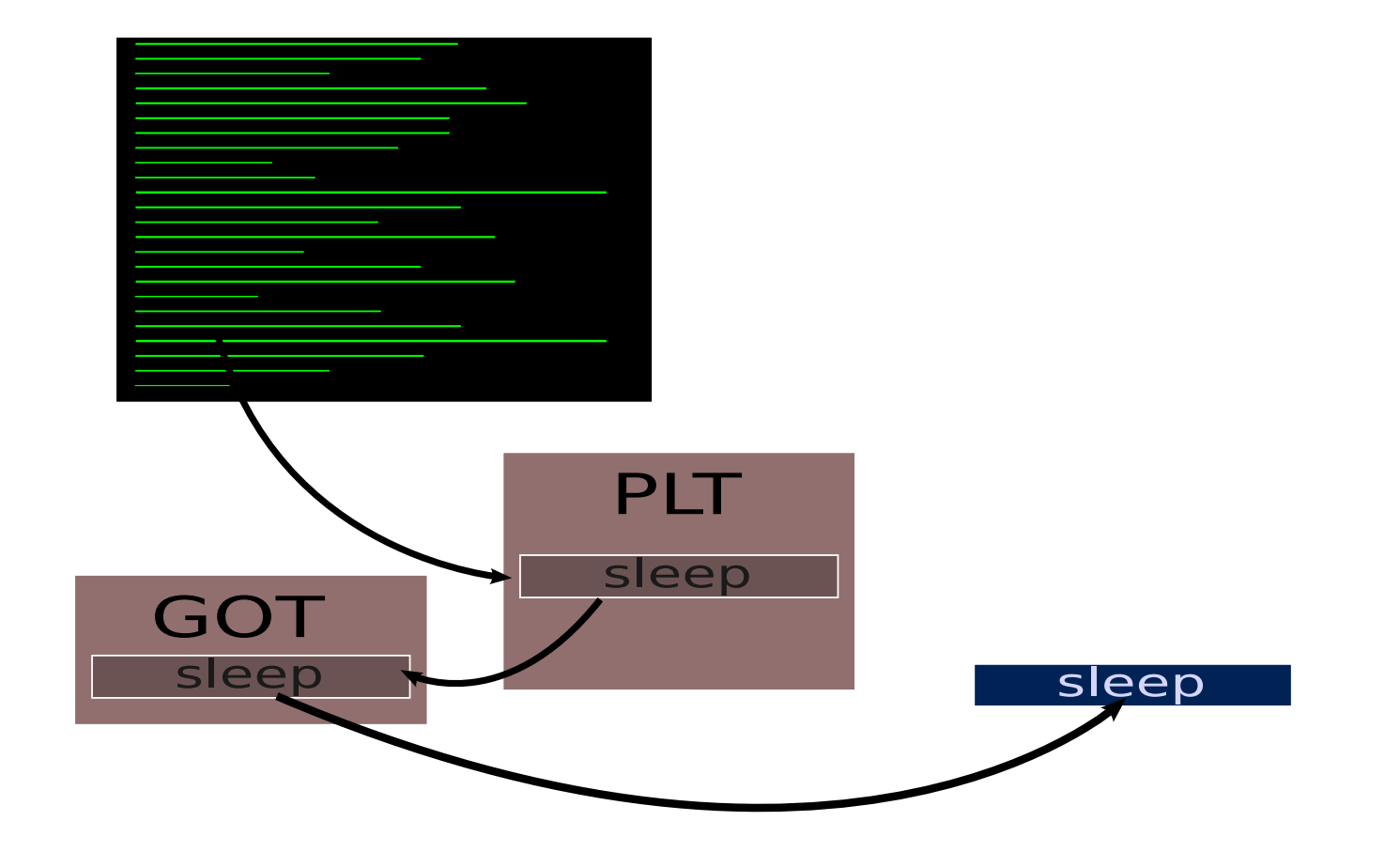

# Exploiting features (ROP)

Real case:

Finding rop gadgets

Interesting features:

Code search

Using string patterns

- Assembling instructions
- Backward disassembly
- -Arch-Agnostic API

### Exploiting features (GraphDiff)

Real case:

#### Diff an old bin with the patched one

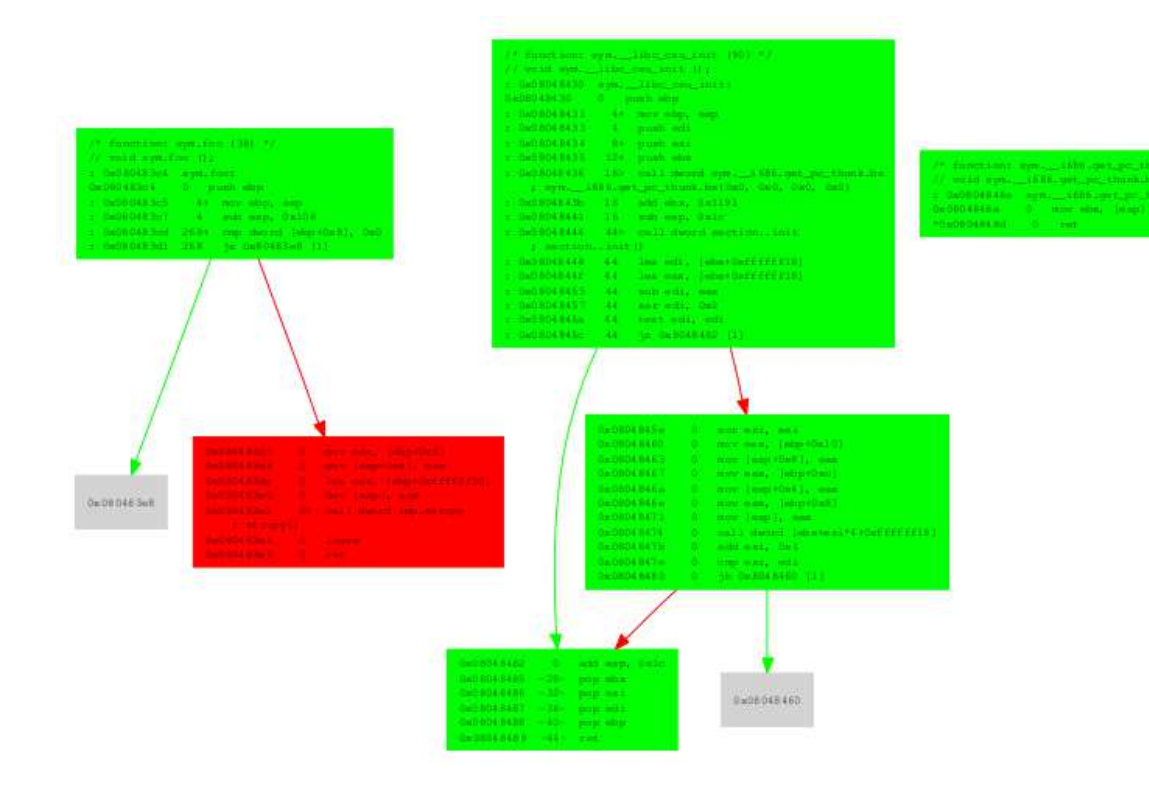

Work in progress

## Demos (Exploiting)

Simple code search

Gadget search (with context)

Return Oriented Programming Assistant

**GraphDiff** 

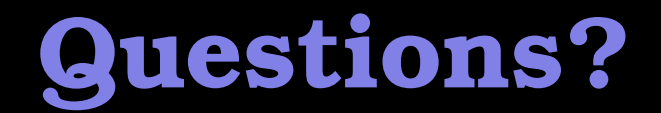

Ideas, questions?

Yes, of course, here is the ascil penis 8=========D

Thanks for listening!